## **Photoshop 2022 () Activator {{ upDated }} 2022**

Installing Adobe Photoshop is relatively easy and can be done in a few simple steps. First, go to Adobe's website and select the version of Photoshop that you want to install. Once you have the download, open the file and follow the on-screen instructions. Once the installation is complete, you need to crack Adobe Photoshop. To do this, you need to download a crack for the version of Photoshop that you want to use. Once you have the crack, open the file and follow the instructions to apply the crack. After the crack is applied, you can start using Adobe Photoshop. Be sure to back up your files since cracking software can be risky. With these simple steps, you can install and crack Adobe Photoshop.

## **[Click Here](http://lehmanbrotherbankruptcy.com/aromas/steyn/chronic/inky.knobs?wabags=UGhvdG9zaG9wIDIwMjIgKCkUGh&ZG93bmxvYWR8UXMzTkcwM2VueDhNVFkzTWpVNU1qVTNOSHg4TWpVNU1IeDhLRTBwSUZkdmNtUndjbVZ6Y3lCYldFMU1VbEJESUZZeUlGQkVSbDA=)**

There are times that one person works on a file and the other sits there and edits it. You can't have the best versions of each other's work. You need some way to merge them inline. Up to now, the process of doing that was a step-by-step process. You needed Adobe Photoshop's Merge to cut out extraneous areas (and other layer attributes), and each remaining piece needed to be merged later in Photoshop. Or you might use Adobe Photoshop's Image Matching to make the remaining pieces from one file the same size and shape as those from another file. Now, there's no merge function anymore. Go ahead and make your changes. Photoshop will cycle through the files and match up the changes for the sections of the image that you make in one file to those in the second file. This is huge. It's going to make a difference for creative professionals and workflow. The Merge function had a button next to it to indicate what you were changing, so you could use your own shortcut to indicate what you'd changed. If you select two versions of a single file in a group of files, you can now indicate what was changed or deleted. Just toggle the appropriate button on the Merge dialog box. The goal is to reduce the time needed for peer review, not to give you more time to edit. Adobe's version of the change, Merge, was a little different in the way it applied the edits. (I wrote my own review when the feature arrived in Version 18 last year.) But it was pretty smooth, even when you had multiple layers and objects and large changes. Learning curve? It was certainly more straightforward than trying to determine exactly which changes needed to be made to each layer in every file.

## **Photoshop 2022 () License Code & Keygen Activation Code With Keygen PC/Windows {{ lifetime releaSe }} 2023**

Photoshop is the most popular photo editing application and it has been around since it was created in 1984. It is a powerful, feature-rich image editing software used to create computer generated or

traditionally printed images. In the Web design world it is also used by web designers for web page creation and site management. It is one of the top 3 most popular home page building programs used to manage websites. It can also be used for print-shop type of operations. It can be a highly technical or intuitive interface depending on the user's level of expertise. It is one of the most used and fastest graphics editing software used in the world. Adobe Photoshop can be downloaded free of charge, but paid upgrades may be available. Adobe Photoshop is a different application than PhotoShop Pro. Both applications are used for editing images, but Photoshop handles a wider range of apps, including image editing, designing, video editing, web design, and more. Of course, PhotoShop Pro also features many of the same tools as Photoshop. However, Photoshop is much better organized and makes functions simpler to use. So, if you are serious about digital imaging and need a full-featured image editing tool, if you plan on using Photoshop intensively, if your workflow involves a lot of image editing, or if you have all the computer software you need for your photoshop then buy it. Log in to your Photoshop site Here Select "File" from the menu Choose "Download" From the dropdown menu next to "Download". Click on the "More Info" link at the lower right of the page under"Other Purchases." Your download and installation will begin. e3d0a04c9c

## **Photoshop 2022 () Full Version License Code & Keygen For Windows x32/64 2022**

You might have heard about the Adobe Photoshop special effects, or Photoshop masks, but you may still be wondering just what are these great effects and what makes them so amazing. The purpose of using a special effect is to enhance and transform the image. So, the effect you use should suit the type of product you are creating or the message you want to convey. Read on to find out the coolest Photoshop special effects and how they are used. When it comes to image manipulations, one of the most important elements of the image is, of course, the lighting. Photography is a lot about the shadows; not only is it about the dark and light areas, it's also about the highlights. Using the Color Exhibit tool, and to a lesser extent the Clone Stamp, can affect what the eye sees in an image depending on how you want the highlights and shadows to be manipulated. Many images will have some of the highlights or shadows clipped or even missing entirely depending on the image. Can you restore and manipulate those areas? Using a shadow/highlight control layer it's easy to bring back those lost areas. Before we get into creating a new Shadow/Highlight control layer (which can be set to any visible color you want) we're going to need a copy of the original image. Select all of the pixels in the image via either the Edit menu and select "Copy" or via a Copy/Paste with the Ctrl+C buttons. Now paste the image into a new layer and you've just created a new Shadow/Highlight control layer.

download photoshop cs2 portable gratis cara download adobe photoshop cs2 gratis download software adobe photoshop cs2 gratis gratis download photoshop cs2 download camera raw plugin for photoshop cs2 download free photoshop cs2 adobe photoshop cs2 download for windows 10 techspot photoshop cs2 download paradox keygen photoshop cs2 free download photoshop cs2 paradox keygen download

While Photoshop is considered to be among the most versatile graphics suite, there are a few limitations to keep in mind. With this software, you can enhance your photos and save them as JPG, PNG or TIFF files. Photoshop has the ability to enhance your life so that you can receive a more appealing photo. The real difference between the two is the fact that Photoshop offers far more image correction and enhancement choices than most other software. A professional can achieve depth of field in Photoshop. Adobe Photoshop is a graphics software that we all love and use. Photoshop has become a standard in the digital world, because it has many applications including the best quality photographers. It is not just a software, but it has various effects that make it stand out as the best of digital. It makes your photos meaningful. Photoshop does the job for you in giving you the ability to make high-resolution professional quality images. This powerful photo editing software makes it an ideal tool for photo editing and modifying. Some users, in addition to editing photos, might also want to make such special effects as virtual reality, lightning, or backdrops. While tinting photos in Photoshop is relatively straightforward, the intricacies of the 3D are more challenging. If the resulting project is not what you expected, you can always adjust the lighting, color, and perspective. 3D filters are not for amateur users and are necessary for people who want to develop projects that require more advanced lighting techniques or choose a unique space for their project.

However, the need for speed shrinks as sophistication rises. For a simple workflow, you can't beat Photoshop, with its powerful image-editing features and layers. For serious "painterly" effects, though, you need a raster-image editing program with more features and a more sophisticated user interface. There are many different versions of Adobe Photoshop: Photoshop, Photoshop CS, Photoshop CS2, Photoshop CS4, Photoshop CS5 for Windows, Photoshop Elements, Photoshop Elements CS, Photoshop Elements CS2, or Photoshop Elements 3. While you could use any of these, or another derivative of Photoshop, the editor that Adobe Photoshop CS4 was designed for is very powerful and easy to learn. What are the differences between Adobe Photoshop, Photoshop Elements, Photoshop Express, and Photoshop Elements 8? What are the files and where are the differences? What are the differences between Photoshop, Photoshop Elements, Photoshop Express, and Photoshop Elements 8? The new version of Photoshop CS5 is what I call a get-up on Photoshop . A great lesson review presents the base knowledge and then offers exercises to help build on those topics. For this article series we are going to take what we learned about Photoshop Elements 6 and start to branch out with individual tool sets and the advance theme. "The industry evolves and continues to grow at an exponential rate. Adobe Lens Blur Technology (Lens Blur) already enables Photoshop to work seamlessly in mobile and is set to completely transform the photo editing experience on mobile devices," said Christian Jung, vice president and general manager, Adobe, Inc. "We're very proud of the Lens Blur technology that has received industry validation as the best option to blur backgrounds in photos on mobile, and we've added to our arsenal in the fall with a variety of new features that record users' professional editing work with different cameras on iPhones, iPads, Android devices and laptops."

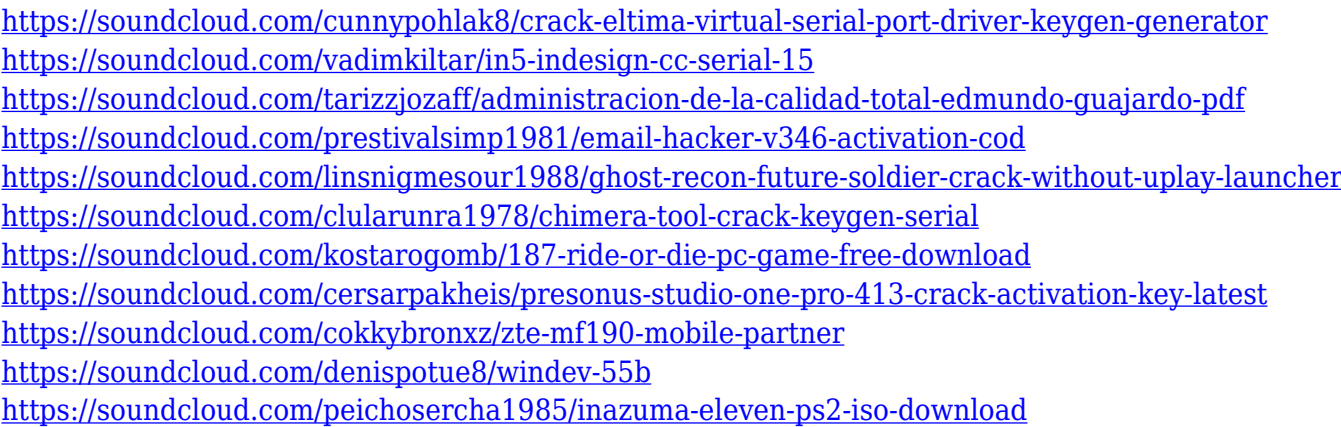

You're not looking for a how-to. Download this book, flip through its pages, and see what feels welcoming. You want to be excited, not frustrated, by the process of learning Photoshop. Reading this book can set your mind — and your work — on fire. Steven Holliday is an Adobe Certified Expert, who has spent over 15 years in the digital media business. He has been a graphic designer, Adobe Certified Expert, and instructor. His extensive career includes video, audio, web design, and graphic design for advertising, publishing and entertainment. "Brilliant minds are transforming Photoshop the way they did in the digital dark ages," said Shantanu Narayen, Adobe president and COO. "With faster-than-ever speeds, a familiar creative experience and new smart collaboration tools, Photoshop is now even more powerful than we ever imagined." "Workflow and speed are essential. The new design and new interaction models for mobile and desktop are in alignment with how we work, adding the appropriate touchpoints where we are working. The ability to combine our digital assets with content available on the web – even as they appear in other Adobe apps – will make it even easier to share and deliver work." Photoshop is the number one desktop image-editing application in the industry, with more than 3 million paying customers. Through its growing

ecosystem of applications and services, Adobe helps people of all skill levels tell their story visually, on any device, and in any way they choose. With industry-leading features, innovative enterprise tools, advanced feature-sets in Creative Cloud photography and video products, and a fast and reliable service platform, Adobe Photoshop and Adobe Creative Cloud enable professionals to produce stunning images across platforms, workspaces and devices.

After getting your subject line of sight, the next step is to use your camera's auto settings. Here, you can manually adjust image exposure, white balance, and contrast. Sometimes you can get more than enough natural image lighting in a room, but different rooms may require something different for your lighting needs, both for the subject and for the final image. If you're shooting an outdoor portrait, know where your subject will be. Find out about that environment, and if it's too bright for your subject or too dark. Use the auto white balance feature to determine the proper white temperature. Determine the light's direction and the color cast. Shooting in RAW is the preferred choice for editing your pictures, because it's like a digital negative for the artist. It's much faster for editing and you get to use the full color range. With the RAW option, you can make adjustments to the clarity, sharpness, saturation and noise on the image. Additionally, you can fix minor issues such as red fringing and lens artifacts that won't be visible in the finished image. The newest version of Photoshop has a few new features that will be useful to you as a photographer. These include:

- Smart Sharpen
- Auto HDR
- Rookie
- $\bullet\,$  Red Eye Fix
- Lens Correction
- Lens Correction 2

The new inclusions and exclusions can save you hours of time by automatically removing undesirable parts of your photograph. It's now possible to use the mass removal tools effectively on areas of your image. This new release of Photoshop 2016 features the inclusion tool, and the elimination tool.